#### **Canais oficiais para denúncia:**

- Youtube: para denunciar um vídeo impróprio ou que atente contra o direito de alguém, basta acessar https://www.youtube.com/yt/p olicyandsafety/pt-BR/reporting.html e preencher o formulário específico disponível.
- Twitter: acessar o link https://support.twitter.com/fo rms/abusiveuser e preencher o formulário disponível.
- Facebook: para denunciar conteúdo abusivo ou spam deve-se usar o botão "Denunciar", que aparece ao lado do próprio conteúdo, e acessar

https://www.facebook.com/hel p/181495968648557/.

- WhatsApp: quando se recebe uma mensagem inicial de um contato desconhecido, há a opção "Denunciar" como spam e bloquear. Isto fará com que esse usuário seja reportado e o mesmo será adicionado à lista de contatos bloqueados.
- Instagram: para denunciar o conteúdo diretamente pelo aplicativo basta clicar no botão ou funcionalidade que aparece junto com o mesmo. Se não possuir uma conta, deve-se acessar https://help.instagram.com/co ntact/383679321740945.

Centro Universitário UniProcessus - Campus Águas Claras

**ESSUS** 

centro universitário

Av. das Araucárias, 4400 - Águas Claras, Brasília - DF, 71936-250 Telefone: [\(61\) 3562-6343](https://www.google.com/search?q=uniprocessus&rlz=1C1FHFK_pt-PTBR1079BR1079&oq=uniproce&gs_lcrp=EgZjaHJvbWUqDQgAEAAYgwEYsQMYgAQyDQgAEAAYgwEYsQMYgAQyBggBEEUYOTIQCAIQLhivARjHARiABBiOBTIHCAMQABiABDIHCAQQABiABDIHCAUQABiABDIHCAYQABiABDIJCAcQABgKGIAEMgcICBAAGIAEMgcICRAAGIAEqAIAsAIA&sourceid=chrome&ie=UTF-8&lqi=Cgx1bmlwcm9jZXNzdXNIgryAx-uAgIAIWhIQABgAIgx1bmlwcm9jZXNzdXOSARdlZHVjYXRpb25hbF9pbnN0aXR1dGlvbqoBNRABMh8QASIbvWXSpvTCVC7IcrAXSI__trIFcwXbioFoDPu9MhAQAiIMdW5pcHJvY2Vzc3Vz#)

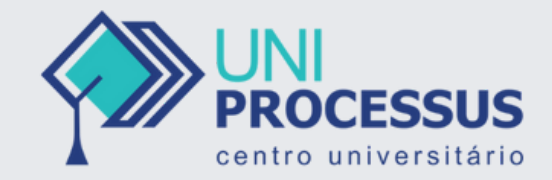

# **Crimes Cibernéticos**

### DIREITO DIGITAL

Marcus Eduardo Bernard Benson Glênia de Sousa Ires Pimenta João Carlos

Júlio César Letícia Lima Maria Eduarda Matheus Viana Nícolas Souza

## **O que são crimes cibernéticos?**

São aqueles crimes que utilizam computadores, redes de computadores ou dispositivos eletrônicos conectados para praticar ações criminosas que geram danos a indivíduos ou patrimônios, seja por meio de extorsão de recursos financeiros, estresse emocional ou danos à reputação de vítimas expostas na Internet.

Por ser um tipo de crime dependente da ação ou inação humana, a melhor forma de prevenção é justamente por meio da conscientização da população, especialmente das classes mais baixas.

### **Recomendações**

1) não abrir arquivos anexados, pois geralmente são programas executáveis que podem causar danos ao computador ou capturar informações confidenciais;

2) não clicar em links para endereços da Internet, mesmo que conste o nome da empresa ou instituição, ou, ainda, mensagens como "clique aqui";

3) em caso de dúvidas sobre a origem e veracidade de determinada mensagem,<br>procurar excluir o e-mail procurar excluir o e-mail evitando executar seus anexos ou acessar os links presentes em seu conteúdo;

4) em casos de contaminação por vírus ou outro código malicioso, reformatar a máquina, reinstalar totalmente o sistema operacional e os aplicativos, evitando restaurar backups antigos;

5)não emprestar sua senha de email, de Internet, de rede da empresa, de cartão de crédito, de conta bancária em hipótese alguma;

6) evitar baixar aplicativos gratuitos só porque são de graça, buscar referências e recomendações de quem já os utiliza, visto que muitos golpistas têm utilizado aplicativos falsos para contaminar o equipamento do usuário e capturar dados do mesmo;

7) utilizar softwares de proteção (antivírus, antispam, antispyware e firewall pessoal) nos computadores de uso doméstico e corporativo, mantendo-os com as versões, assinaturas e configurações atualizadas;

8) duvidar do perfil de pessoas que se comunicam em ambientes não seguros e anônimos, como mídias sociais, evitando clicar e abrir imagens, e fazendo a verificação ou confirmação de identidade sempre que possível (se a pessoa é quem diz ser); e

9) registrar a ocorrência na delegacia mais próxima ou na especializada em crimes eletrônicos.

**Escaneie o QR-Code para ter acesso a cartilha do TJDFT sobre segurança virtual:**

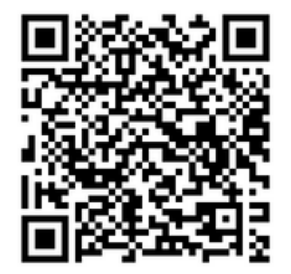